## News from EDOS: Finding Outdated Packages

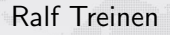

PPS, Université Paris Diderot

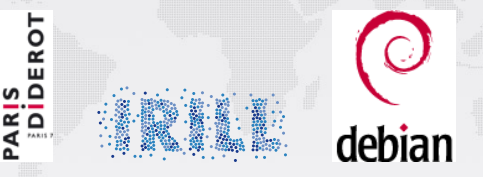

Debconf 12, July 14, 2012

**K ロ ト K 何 ト K ヨ ト K** 

 $\equiv$  )

## Joint work with

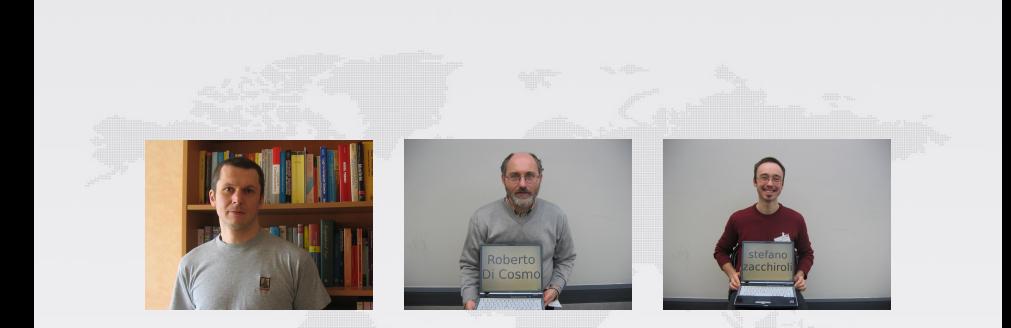

### Pietro Abate Roberto Di Cosmo Zack

 $2990$ 

B

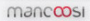

- Find packages that are not installable
- by looking only at package relations (Depends, Conflicts, . . .)
- Use a *complete* solving algorithm (search through all possible alternatives)
- Edos-{dist,deb,rpm}check: fast implementation based on a SAT solver.

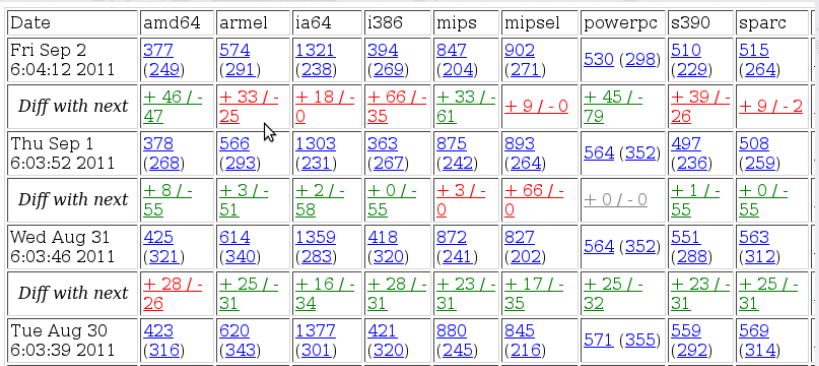

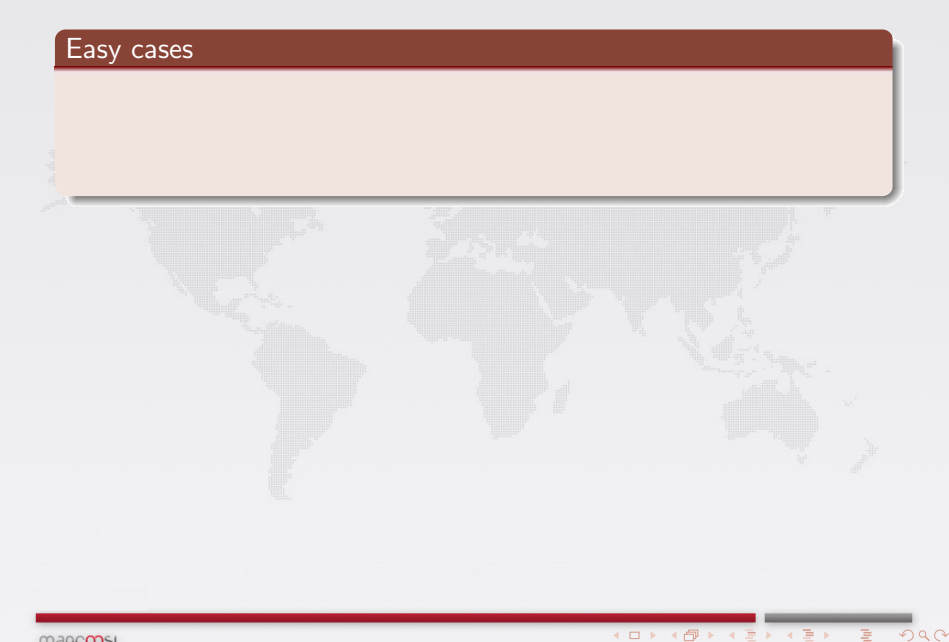

### Easy cases

1 Transient problems that go away when dependencies are built

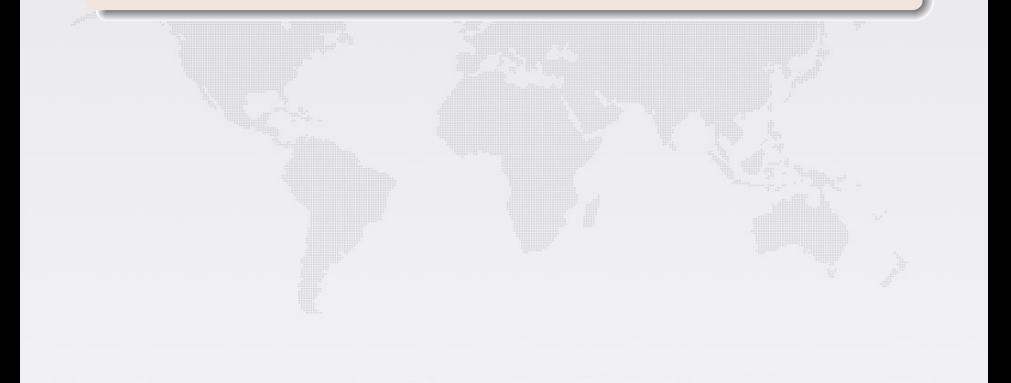

 $4$  ロ  $\rightarrow$   $4$   $\overline{7}$   $\rightarrow$   $4$   $\overline{2}$   $\rightarrow$   $4$ 

 $Q$  $Q$ 

#### Easy cases

- 1 Transient problems that go away when dependencies are built
- 2 Packages with Architecture=all that do not have their dependencies satisfied on all architectures.

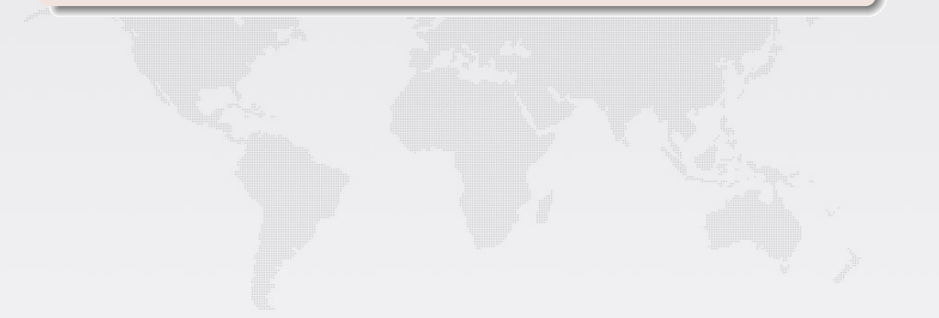

**K ロ ト K 何 ト K ヨ ト K** 

### Easy cases

- 1 Transient problems that go away when dependencies are built
- 2 Packages with Architecture=all that do not have their dependencies satisfied on all architectures.

#### Not so easy cases

Package p depends on a not installable package, or it depends on packages that conflict, and

3 Not  $p$ 's fault: the packages that  $p$  depends on must be fixed.

 $(1 - 4)$ 

#### Easy cases

- 1 Transient problems that go away when dependencies are built
- 2 Packages with Architecture=all that do not have their dependencies satisfied on all architectures.

#### Not so easy cases

Package p depends on a not installable package, or it depends on packages that conflict, and

- 3 Not  $p$ 's fault: the packages that  $p$  depends on must be fixed.
- 4  $p$ 's fault:  $p$  has to fix its own dependencies/conflicts in the metadata of a package.

#### Easy cases

- 1 Transient problems that go away when dependencies are built
- 2 Packages with Architecture=all that do not have their dependencies satisfied on all architectures.

#### Not so easy cases

Package p depends on a not installable package, or it depends on packages that conflict, and

- 3 Not  $p$ 's fault: the packages that  $p$  depends on must be fixed.
- 4  $p$ 's fault:  $p$  has to fix its own dependencies/conflicts in the metadata of a package.

### Goal

Distinguish (3) and (4): Who is to blame when a package is not installable?

mancoosi

ユロバスモデ ユモア

### How to be sure when it is  $p$ 's fault?

#### Idea

When is it the fault of package p in version n that it is not installable in a repository R?

• if  $(p, n)$  is not installable in R, and

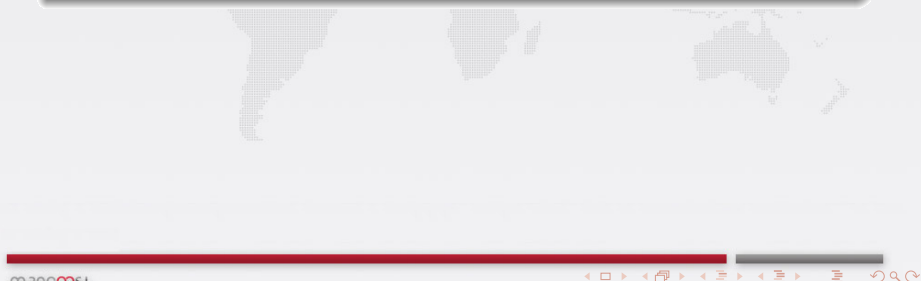

#### Idea

When is it the fault of package p in version n that it is not installable in a repository R?

- if  $(p, n)$  is not installable in R, and
- no matter how all the *other* packages evolve, if package p stays at version  $n$  then it will never be installable.

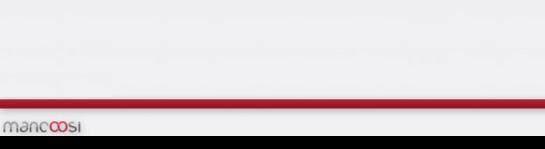

#### Idea

When is it the fault of package p in version n that it is not installable in a repository R?

- if  $(p, n)$  is not installable in R, and
- no matter how all the *other* packages evolve, if package p stays at version  $n$  then it will never be installable.

#### **Definition**

A package  $(p, n)$  is *outdated* in a repository R iff  $(p, n)$  is not installable in all possible futures of R.

 $(1 - 4)$ 

```
Package: foo
Version: 1
Depends: baz (= 2.5) | bar (= 2.3),
  bar ( > 2.6) | baz ( < 2.3)
```
 $2990$ 

Package: bar  $Version: 2$ 

Package: baz  $Version: 2$ Conflicts:  $bar (6 3)$ 

```
Package: foo
Version: 1
Depends: baz (= 2.5) | bar (= 2.3),
  bar ( > 2.6) | baz ( < 2.3)
```
 $2990$ 

Package: bar  $Version: 2$ 

Package: baz  $Version: 2$ Conflicts:  $bar (6 3)$ 

```
Package: foo
Version: 1
Depends: baz (= 2.5) | bar (= 2.3),
  bar ( > 2.6) | baz ( < 2.3)Package: bar
```
 $2990$ 

 $Version: 2.3$ 

Package: baz Version:  $2.5$ Conflicts: bar  $( > 2.6)$ 

### Possible Evolutions of a Repository

• Packages may be removed.

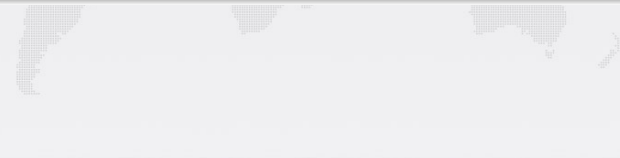

 $\sqrt{2}Q$ 

Ξ

mancoosi

### Possible Evolutions of a Repository

- Packages may be removed.
- Packages can move to newer versions.

 $4$  O  $\rightarrow$   $4$   $\overline{P}$   $\rightarrow$   $4$   $\overline{B}$   $\rightarrow$   $4$   $\overline{B}$   $\rightarrow$ 

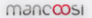

### Possible Evolutions of a Repository

- Packages may be removed.
- Packages can move to newer versions.
- Newer versions of packages may change their relations in any way (crude approximation).

### Possible Evolutions of a Repository

- Packages may be removed.
- Packages can move to newer versions.
- Newer versions of packages may change their relations in any way (crude approximation).

 $4$  ロ  $\rightarrow$   $4$   $\overline{P}$   $\rightarrow$   $4$   $\overline{E}$   $\rightarrow$   $4$   $\overline{E}$   $\rightarrow$ 

• New packages may pop up.

### Possible Evolutions of a Repository

- Packages may be removed.
- Packages can move to newer versions.
- Newer versions of packages may change their relations in any way (crude approximation).

- New packages may pop up.
- ATM: packages evolve independently of each other.

### Possible Evolutions of a Repository

- Packages may be removed.
- Packages can move to newer versions.
- Newer versions of packages may change their relations in any way (crude approximation).

 $4$  O  $\rightarrow$   $4$   $\overline{P}$   $\rightarrow$   $4$   $\overline{B}$   $\rightarrow$   $4$   $\overline{B}$   $\rightarrow$ 

- New packages may pop up.
- ATM: packages evolve independently of each other.

#### **Consequence**

There are infinitely many possible futures.

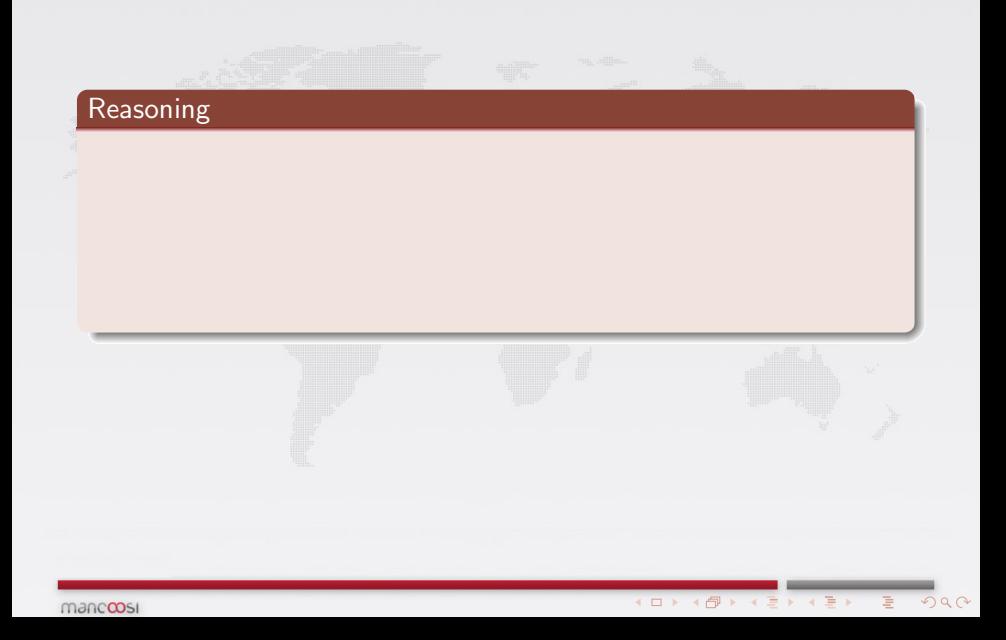

### Reasoning

- If  $(p, n)$  not installable in any future where we do not have removed packages,
- $\bullet$  then  $(p, n)$  not installable in any future

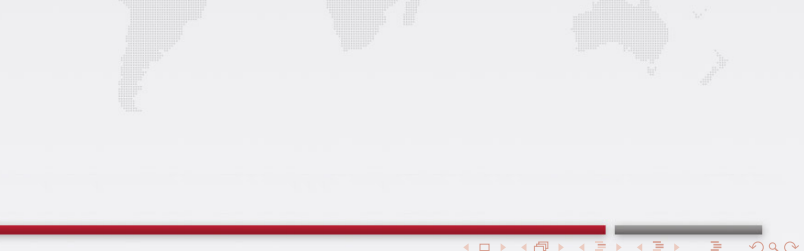

### Reasoning

- $\bullet$  If  $(p, n)$  not installable in any future where we do not have removed packages,
- $\bullet$  then  $(p, n)$  not installable in any future
- Since: Package removal from the repository may not make stuff installable.

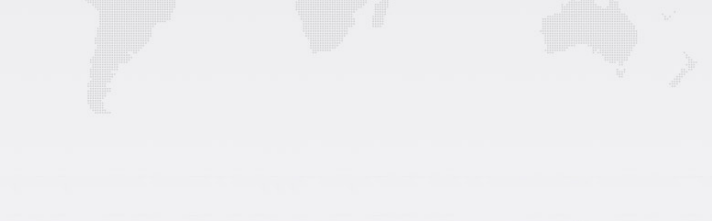

### Reasoning

- $\bullet$  If  $(p, n)$  not installable in any future where we do not have removed packages,
- $\bullet$  then  $(p, n)$  not installable in any future
- Since: Package removal from the repository may not make stuff installable.

 $4$  ロ  $\rightarrow$   $4$   $\overline{P}$   $\rightarrow$   $4$   $\overline{E}$   $\rightarrow$   $4$   $\overline{E}$   $\rightarrow$ 

#### **Consequence**

We may ignore package removals from R.

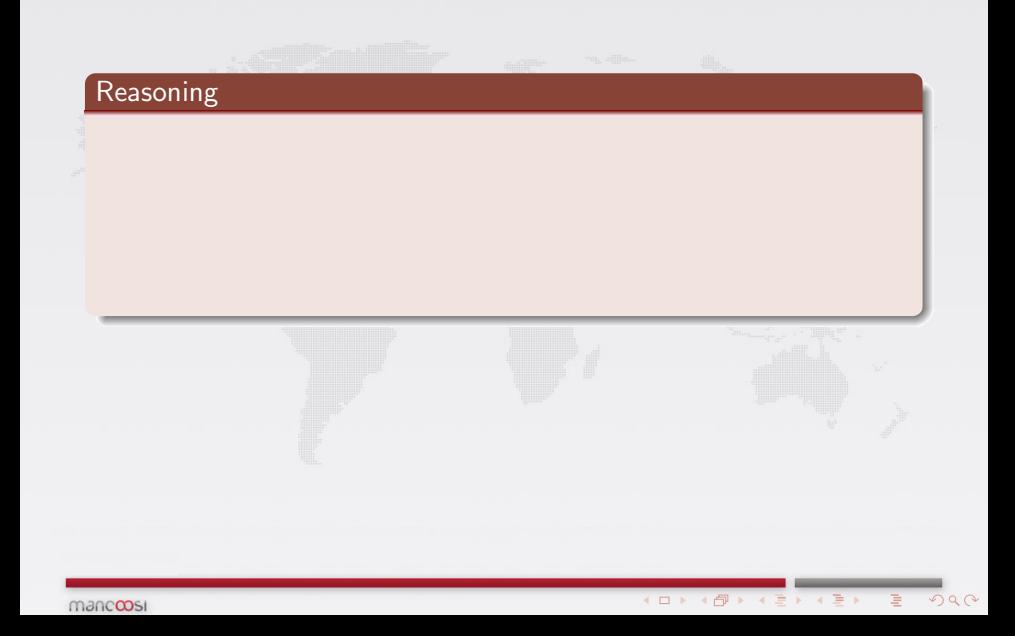

### Reasoning

- If  $(p, n)$  is not installable in any future where new versions of packages have no depends/conflicts,
- $\bullet$  then  $(p, n)$  is not installable in any future

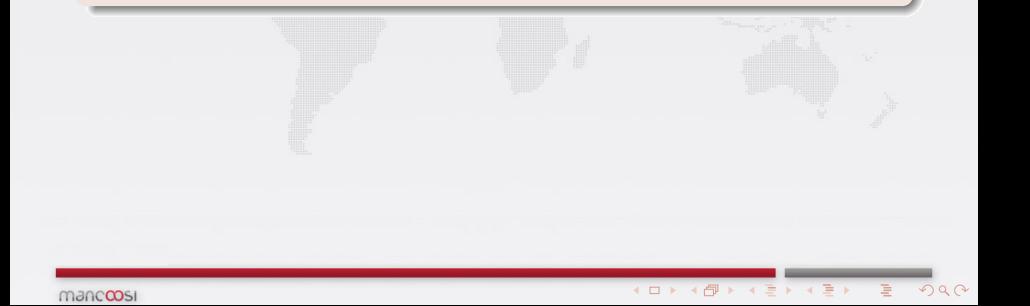

### Reasoning

- $\bullet$  If  $(p, n)$  is not installable in any future where new versions of packages have no depends/conflicts,
- $\bullet$  then  $(p, n)$  is not installable in any future
- Since: Adding dependencies and conflicts cannot make stuff installable.

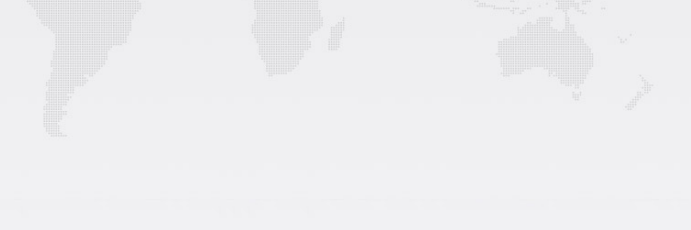

### Reasoning

- $\bullet$  If  $(p, n)$  is not installable in any future where new versions of packages have no depends/conflicts,
- $\bullet$  then  $(p, n)$  is not installable in any future
- Since: Adding dependencies and conflicts cannot make stuff installable.

#### **Consequence**

We may assume that all future versions of packages behave as nicely as possible: no dependencies, no conflicts.

 $(1 - 4)$ 

### Futures: do we have to care about new packages?

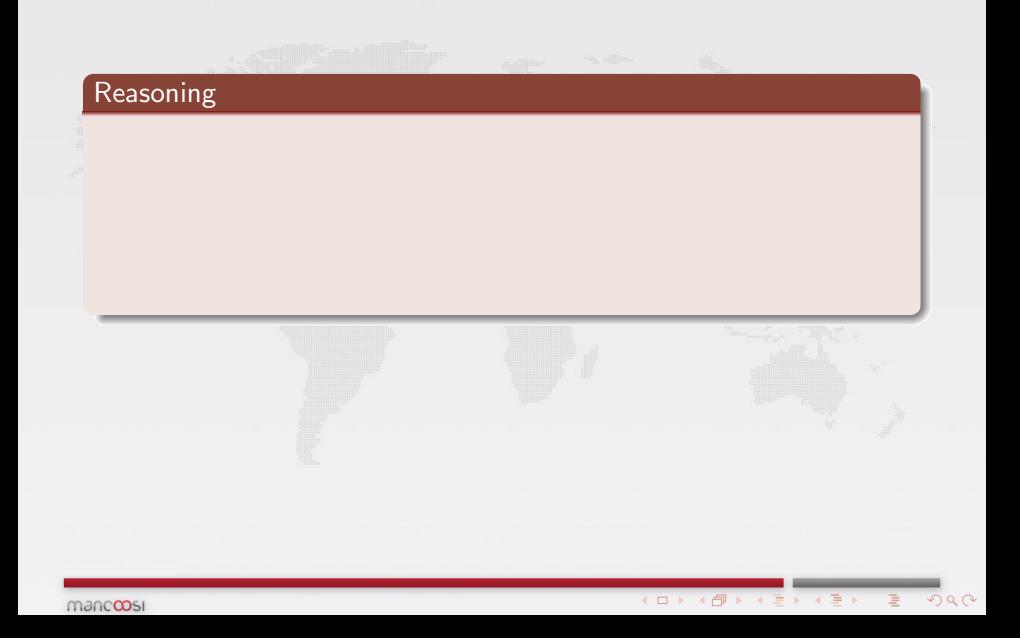

### Futures: do we have to care about new packages?

### Reasoning

- yes: introducing new packages may make stuff installable,
- but that may happen only if its name is mentioned in a dependency of an existing package.

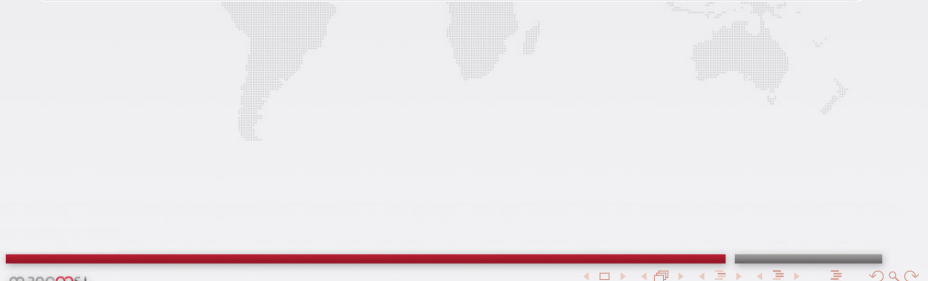

### Futures: do we have to care about new packages?

### Reasoning

- yes: introducing new packages may make stuff installable,
- but that may happen only if its name is mentioned in a dependency of an existing package.
- Since: adding packages that noone depends on cannot make stuff installable.

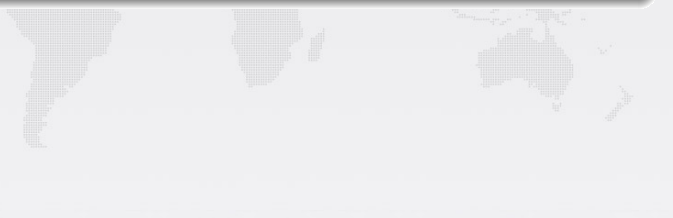

### Reasoning

- yes: introducing new packages may make stuff installable,
- but that may happen only if its name is mentioned in a dependency of an existing package.
- Since: adding packages that noone depends on cannot make stuff installable.

 $4$  O  $\rightarrow$   $4$   $\overline{P}$   $\rightarrow$   $4$   $\overline{B}$   $\rightarrow$   $4$   $\overline{B}$   $\rightarrow$ 

#### **Consequence**

We only have to consider new packages that are mentioned in dependencies.

### When looking at all possible futures ...

• we have only a finite set of new package names,

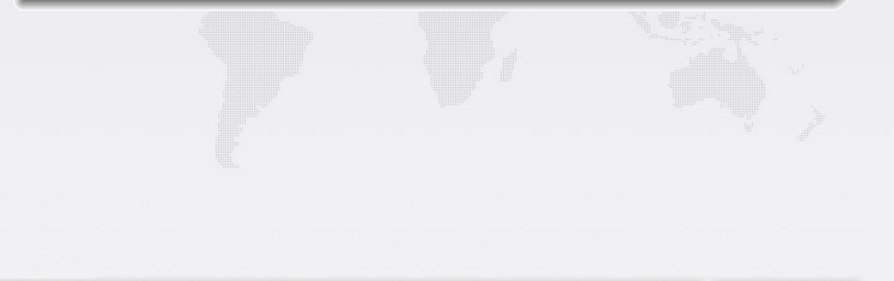

 $4$  ロ  $\rightarrow$   $4$   $\overline{P}$   $\rightarrow$   $4$   $\overline{E}$   $\rightarrow$   $4$   $\overline{E}$   $\rightarrow$ 

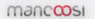

### When looking at all possible futures ...

- we have only a finite set of new package names,
- we may ignore package removals,

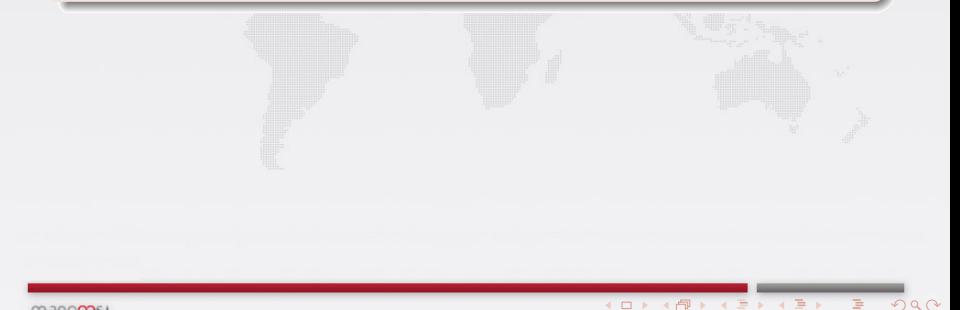

### When looking at all possible futures ...

- we have only a finite set of new package names,
- we may ignore package removals,
- we know what new packages look like (for our purpose): no dependencies, no conflicts

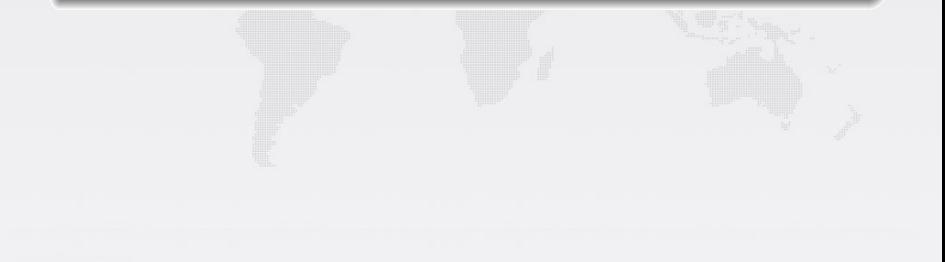

#### When looking at all possible futures ...

- we have only a finite set of new package names,
- we may ignore package removals,
- we know what new packages look like (for our purpose): no dependencies, no conflicts

### Remaining problem

Infinitely many future versions of packages, hence infinitely many future repositories!

### Example

We have package  $p$  in version  $5$ .

Other packages have conflicts/dependencies on  $p$ :

 $p(\le 9), p(\ne 12)$ 

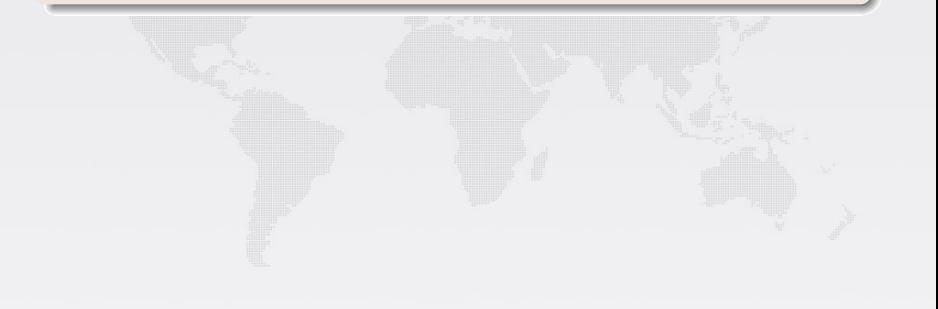

 $4$  ロ  $\rightarrow$   $4$   $\overline{P}$   $\rightarrow$   $4$   $\overline{P}$   $\rightarrow$   $4$   $\overline{P}$   $\rightarrow$ 

### Example

We have package  $p$  in version  $5$ .

Other packages have conflicts/dependencies on  $p$ :

 $p(\le 9), p(\ne 12)$ 

#### Representative versions

• It is sufficient to consider all the versions that explicitly mentioned:

5, 9, 12

 $\sqrt{2}Q$ 

**K ロ ト K 何 ト K ヨ ト K** 

mancoosi

### Example

We have package  $p$  in version  $5$ .

Other packages have conflicts/dependencies on  $p$ :

 $p(< 9)$ ,  $p(\neq 12)$ 

#### Representative versions

• It is sufficient to consider all the versions that explicitly mentioned:

5, 9, 12

**•** plus one between two versions, plus one that is greater than all

5, 6, 9, 10, 12, 13

**◆ロト ◆伊ト ◆** 

 $2990$ 

mancoosi

### Further reduction: observational equivalence

### In the example:

• Conflicts/dependencies on  $p$  :

$$
p(\leq 9), p(\neq 12)
$$

**•** Finitely many versions:

5, 6, 9, 10, 12, 13

 $4$  O  $\rightarrow$   $4$   $\overline{P}$   $\rightarrow$   $4$   $\overline{B}$   $\rightarrow$   $4$   $\overline{B}$   $\rightarrow$ 

#### In the example:

• Conflicts/dependencies on  $p$  :

$$
p(\leq 9), p(\neq 12)
$$

**•** Finitely many versions:

5, 6, 9, 10, 12, 13

#### Observational Equivalence

10 and 13 behave the same, as do 6 and 9:

5, 9, 10, 12

 $(1 - 4)$ 

 $\n <sup>0</sup>$ 

mancoosi

 $\bullet$  We have a finite set (but huge) set F of possible futures.

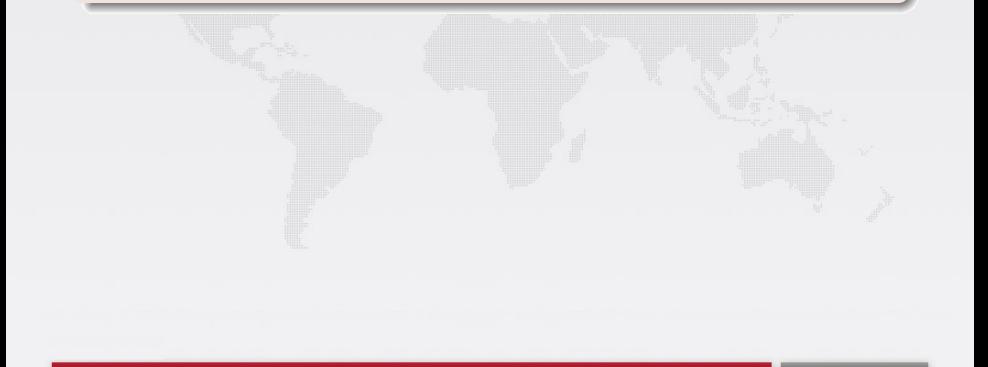

**K ロ ▶ K 御 ▶ K 君 ▶ K 君 ▶** 

- $\bullet$  We have a finite set (but huge) set F of possible futures.
- With 35.000 packages, two possible versions per package  $\Rightarrow$  2<sup>35.000</sup> possible futures.

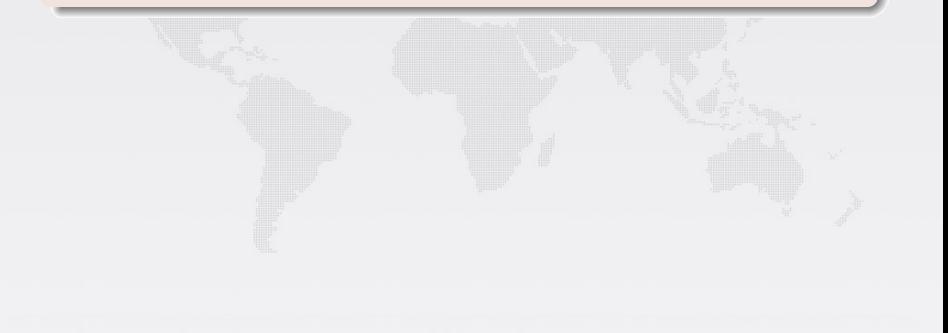

 $4$  ロ  $\rightarrow$   $4$   $\overline{P}$   $\rightarrow$   $4$   $\overline{P}$   $\rightarrow$   $4$   $\overline{P}$   $\rightarrow$ 

 $Q$  $Q$ 

- $\bullet$  We have a finite set (but huge) set F of possible futures.
- With 35.000 packages, two possible versions per package  $\Rightarrow$  2<sup>35.000</sup> possible futures.

### Idea

• Put all present and future versions in one big repository U.

 $(1 - 4)$ 

- $\bullet$  We have a finite set (but huge) set F of possible futures.
- With 35.000 packages, two possible versions per package  $\Rightarrow$  2<sup>35.000</sup> possible futures.

### Idea

• Put all present and future versions in one big repository U.

 $2990$ 

 $\bullet$  Size:  $2 \times 35.000$ 

- $\bullet$  We have a finite set (but huge) set F of possible futures.
- With 35.000 packages, two possible versions per package  $\Rightarrow$  2<sup>35.000</sup> possible futures.

#### Idea

- Put all present and future versions in one big repository U.
- $\bullet$  Size:  $2 \times 35.000$
- $\bullet$  U allows precisely the same installations as all the future repositories together

- $\bullet$  We have a finite set (but huge) set F of possible futures.
- With 35.000 packages, two possible versions per package  $\Rightarrow$  2<sup>35.000</sup> possible futures.

#### Idea

- Put all present and future versions in one big repository U.
- $\bullet$  Size:  $2 \times 35.000$
- $\bullet$  U allows precisely the same installations as all the future repositories together

4 0 X 4 @ X 4 2 X 4 2 X

 $2990$ 

• There is one problem with that solution ...

• Binary packages coming from the same source are synchronized !

**K ロ ト K 倒 ト K 差 ト K** 

B

 $Q$  $Q$ 

 $\widehat{\mathcal{L}}$ 

- Binary packages coming from the same source are synchronized !
- $\bullet$  When considering  $U$ : we have to exclude installations that mix binary packages coming from the same source but different version.

**K ロ ト K 何 ト K ヨ ト K** 

 $\equiv$ 

- Binary packages coming from the same source are synchronized !
- $\bullet$  When considering  $U$ : we have to exclude installations that mix binary packages coming from the same source but different version.

**K ロ ト K 何 ト K ヨ ト K** 

• Solution: add (versioned!) provides and conflicts:

- Binary packages coming from the same source are synchronized !
- $\bullet$  When considering U: we have to exclude installations that mix binary packages coming from the same source but different version.

- Solution: add (versioned!) provides and conflicts:
- If  $(p, n)$  has source s: Add Provides:  $src:s (= n)$ Conflicts: src:s  $(\neq n)$
- Binary packages coming from the same source are synchronized !
- $\bullet$  When considering U: we have to exclude installations that mix binary packages coming from the same source but different version.
- Solution: add (versioned!) provides and conflicts:
- If  $(p, n)$  has source s: Add Provides:  $src:s (= n)$ Conflicts: src:s  $(\neq n)$
- We do this only when packages of the same source currently have "similar" version numbers.

- Binary packages coming from the same source are synchronized !
- $\bullet$  When considering U: we have to exclude installations that mix binary packages coming from the same source but different version.
- Solution: add (versioned!) provides and conflicts:
- If  $(p, n)$  has source s: Add Provides:  $src:s (= n)$ Conflicts: src:s  $(\neq n)$
- We do this only when packages of the same source currently have "similar" version numbers.

Finally : One single distcheck run on a large repository .

**K ロ ト K 倒 ト K 差 ト K** 

B

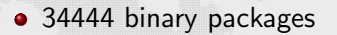

- 34444 binary packages
- Not installable: 431 packages

 $4$  ロ  $\rightarrow$   $4$   $\overline{7}$   $\rightarrow$   $4$   $\overline{2}$   $\rightarrow$   $4$ 

- 34444 binary packages
- Not installable: 431 packages
- After adding dummies: 82075 package

 $4$  ロ  $\rightarrow$   $4$   $\overline{7}$   $\rightarrow$   $4$   $\overline{2}$   $\rightarrow$   $4$ 

 $Q$  $Q$ 

# Experiment:  $\frac{\sin(\pi/386 \text{ of } 2011/10)}{06}$

- 34444 binary packages
- Not installable: 431 packages
- After adding dummies: 82075 package

**K ロ ト K 何 ト K ヨ ト K** 

 $Q$  $Q$ 

Runs 1m41s

- 34444 binary packages
- Not installable: 431 packages
- After adding dummies: 82075 package

 $4$  ロ  $\rightarrow$   $4$   $\overline{7}$   $\rightarrow$   $4$   $\overline{2}$   $\rightarrow$   $4$ 

- Runs 1m41s
- Reports 119 outdated packages

```
package: zhone-illume-glue
version: 0-git20090610-7
source: zhone (= 0-git20090610-7)
reasons:
```

```
-
missing:
 pkg:
  package: zhone-illume-glue
  version: 0-git20090610-7
  unsat-dependency: python (< 2.7)
```
### Ignoring the python transition

Just add to the repository a dummy package

 $4$  ロ  $\rightarrow$   $4$   $\overline{P}$   $\rightarrow$   $4$   $\overline{P}$   $\rightarrow$   $4$   $\overline{P}$   $\rightarrow$ 

 $2990$ 

Package: python Version: 2.6-1

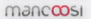

### Example: a very old python dependency

```
package: salome
version: 5.1.3-9
source: salome (= 5.1.3-9)
reasons:
 -
  missing:
   pkg:
    package: salome
    version: 5.1.3-9
    unsat-dependency: python (< 2.6)
```
 $4$  ロ  $\rightarrow$   $4$   $\overline{P}$   $\rightarrow$   $4$   $\overline{P}$   $\rightarrow$   $4$   $\overline{P}$   $\rightarrow$ 

```
package: asterisk-chan-capi
version: 1.1.5-1
source: asterisk-chan-capi (= 1.1.5-1)
reasons:
 -
  missing:
```

```
pkg:
 package: asterisk-chan-capi
 version: 1.1.5-1
 unsat-dependency: asterisk (< 1:1.8)
```
 $QQ$ 

```
package: nitpic
version: 0.1-12
source: nitpic (= 0.1-12)
 -
  missing:
  pkg:
    package: nitpic
    version: 0.1-12
    unsat-dependency: binutils (< 2.21.53.20110923)
```
### Example: wrong dependencies

```
package: cyrus-admin-2.2
version: 2.4 12-1
source: cyrus-imapd-2.4 (= 2.4.12-1)
 -
 conflict:
  pkg1:
   package: cyrus-admin-2.4
   version: 2.4.12-1
    source: cyrus-imapd-2.4 (= 2.4.12-1)
    unsat-conflict: cyrus-admin-2.2
  pkg2:
   package: cyrus-admin-2.2
   version: 2.4.12-1
    source: cyrus-imap-2.4 (= 2.4.12-1)depchain1:
       package: cyrus-admin-2.2
       version: 2.4.12-1
       depends: cyrus-admin-2.4
```
 $4$  ロ  $\rightarrow$   $4$   $\overline{P}$   $\rightarrow$   $4$   $\overline{E}$   $\rightarrow$   $4$   $\overline{E}$   $\rightarrow$ 

# EDOS, Mancoosi, Dose

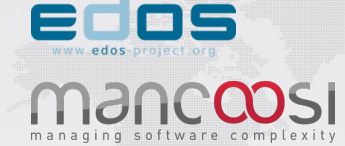

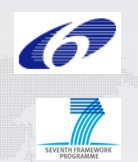

 $000$ 

- EDOS European project: Jan 2004 → Jun 2007
- Mancoosi European project: Feb 2008  $\longrightarrow$  May 2011
- New implementation: dose
- This tool: debian package dose-outdated
- Also has a much improved debcheck: debian-package dose-distcheck

### • Better classification of results:

- Cruft (packages no longer built from source)
- Packages that just need a recompilation-NMU
- Packages that are involved in an official transition

- Better classification of results:
	- Cruft (packages no longer built from source)
	- Packages that just need a recompilation-NMU
	- Packages that are involved in an official transition
- Improve the analysis itself:
	- A more precise model how packages may evolve?

- Better classification of results:
	- Cruft (packages no longer built from source)
	- Packages that just need a recompilation-NMU
	- Packages that are involved in an official transition
- Improve the analysis itself:
	- A more precise model how packages may evolve?

**•** Improve explanations